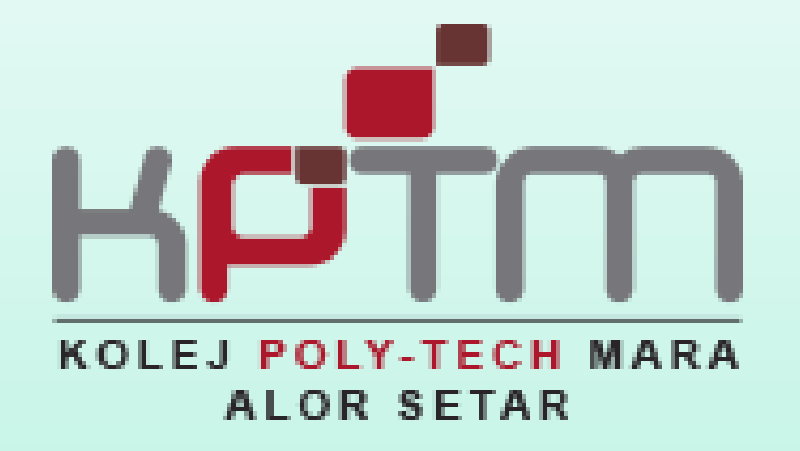

# **PANDUAN MENCETAK SLIP KELAYAKAN MENDUDUKI PEPERIKSAAN**

**DISEDIAKAN OLEH:**

**Sektor Penjadualan dan Peperiksaan (SPP)**

# 1. Layari laman web **<http://spmpas.kptm.edu.my/portal/login.asp>**

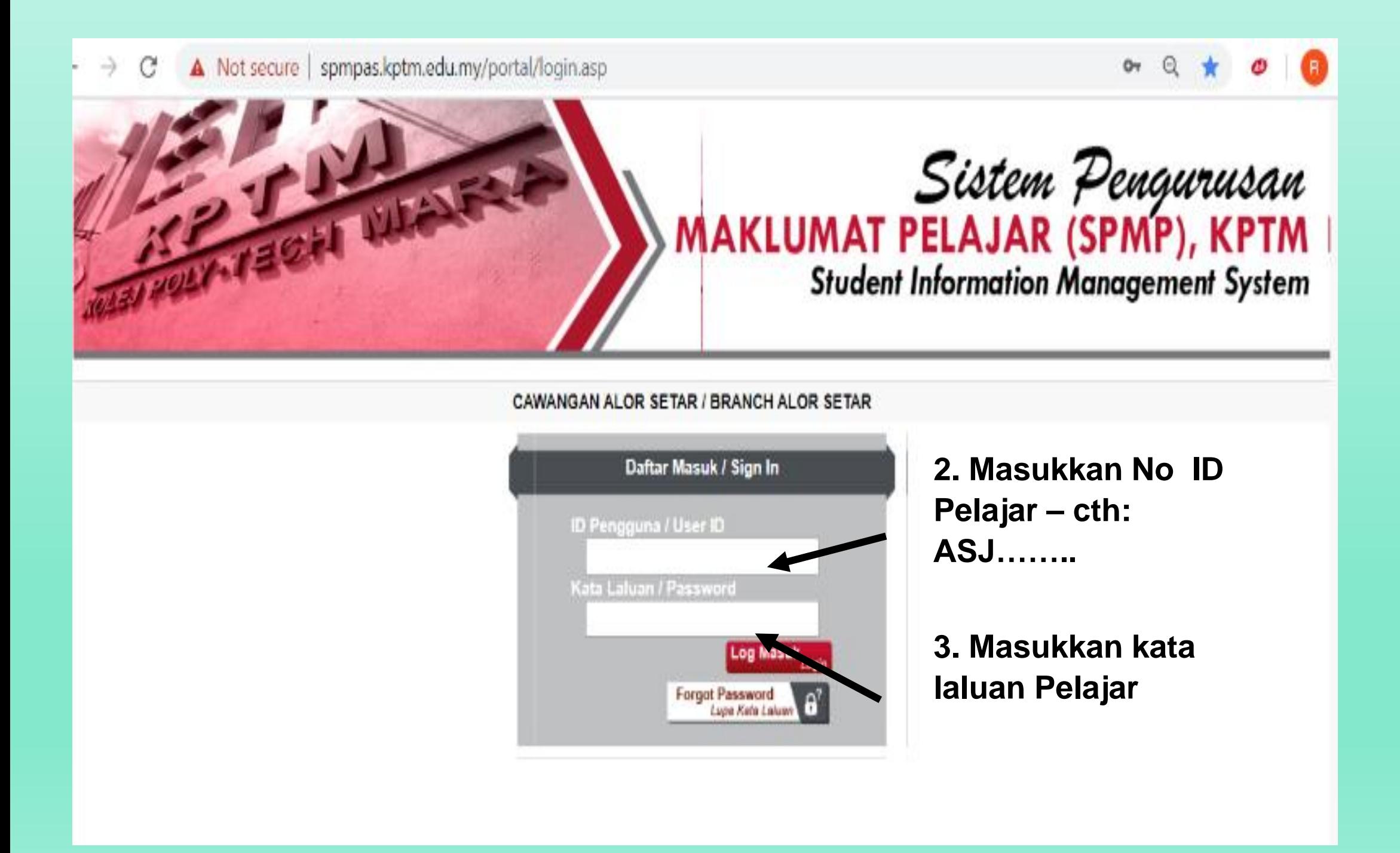

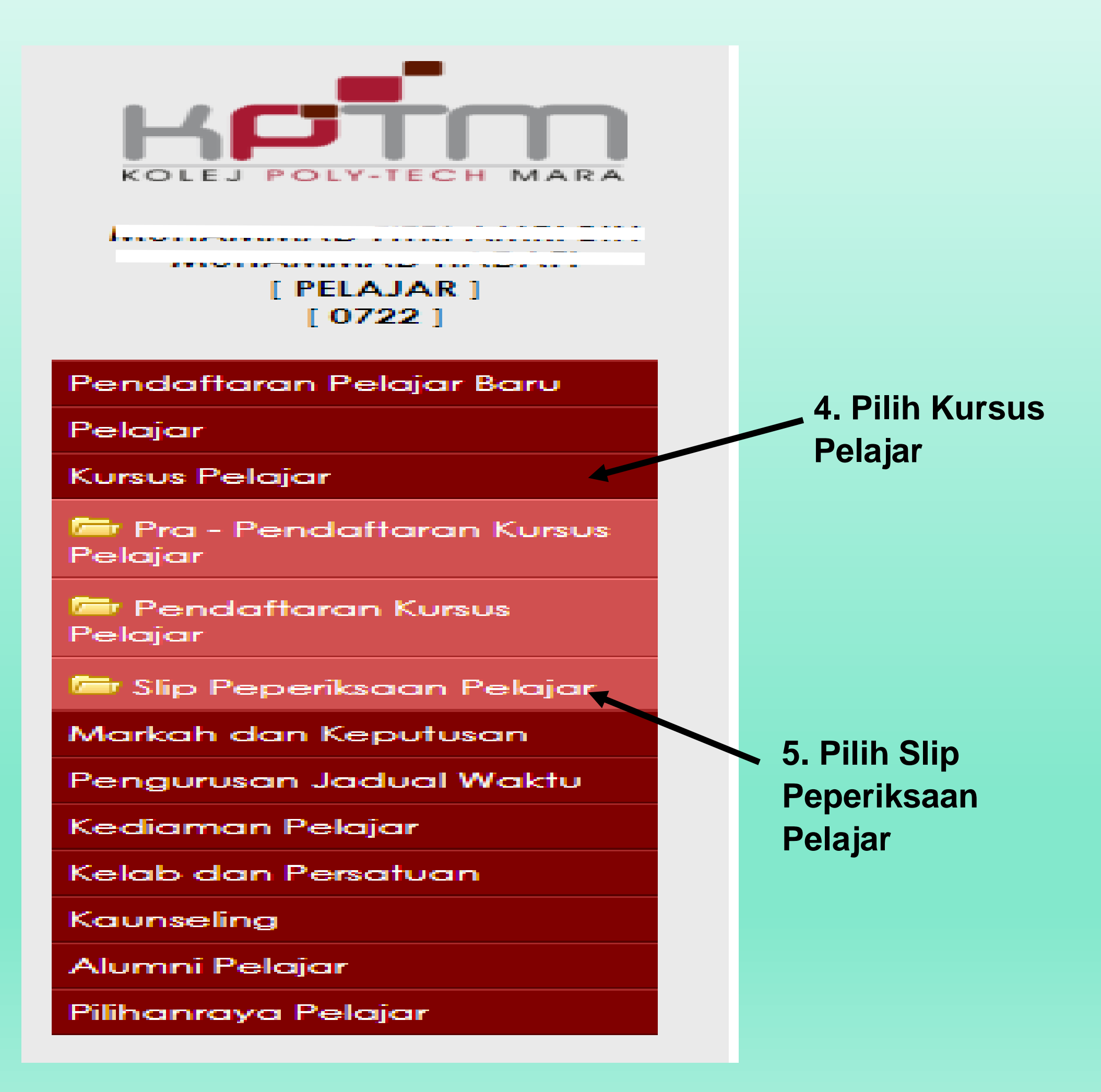

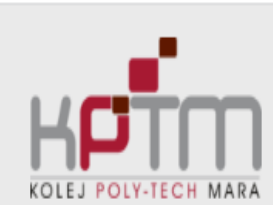

Pendat

Pelajar

Kursus Pelajar

# Slip Peperiksaan Pelajar

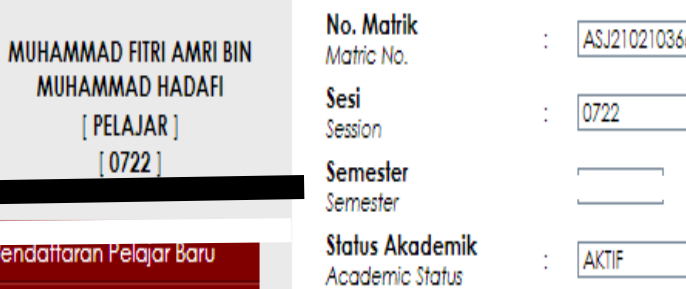

### MUHAMMAD FITRI AMRI BIN MUHAMMAD HADAFI ÷.

: DIPLOMA IN BUSINESS MANAGEMENT

 $\sqrt{2}$ 

# Senarai Kursus Yang Didaftarkan Untuk Sesi Pengajian : 0722<br>List Of Enrolled Courses For Sessions

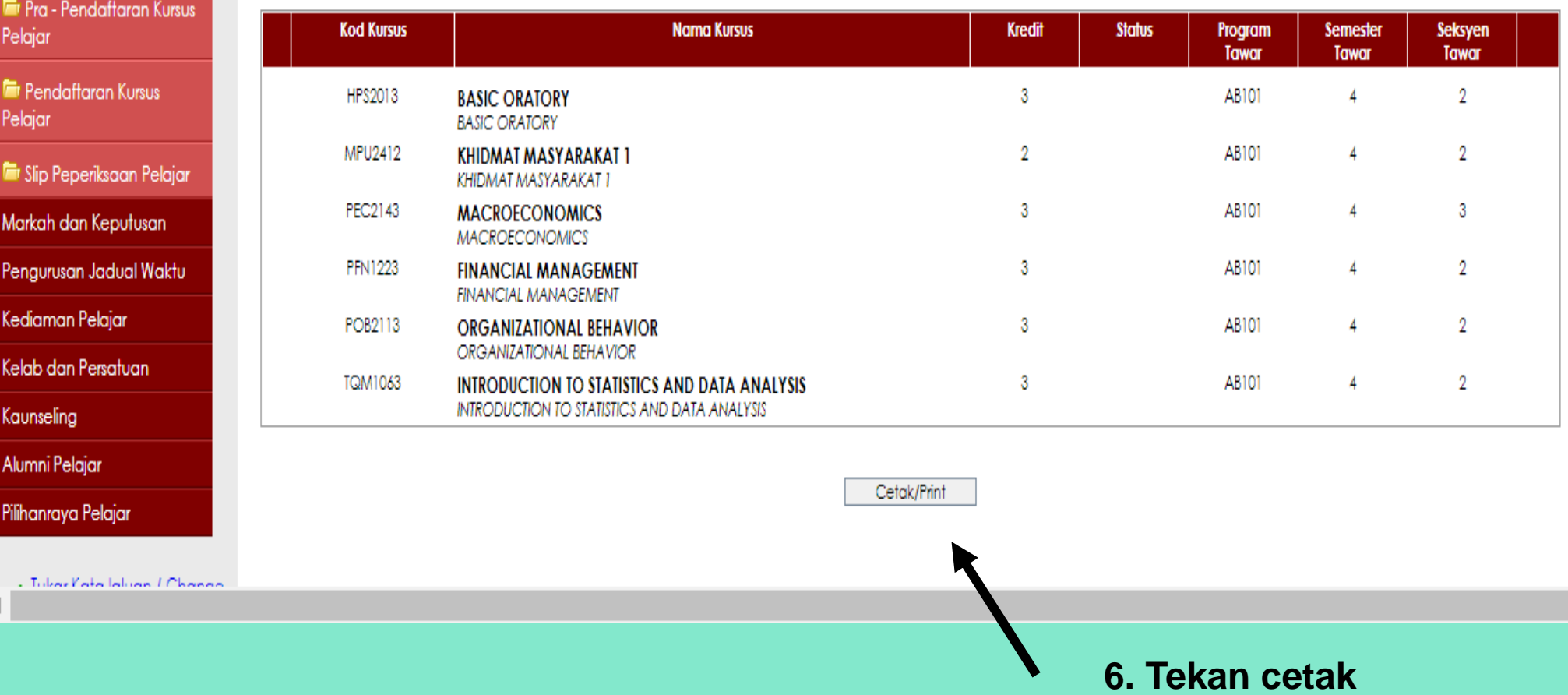

Nama

Name

Conon

Program

Programme Kohort

## SLIP KELAYAKAN MENDUDUKI PEPERIKSAAN

# UNTUK DIBAWA KE DEWAN PEPERIKSAAN)

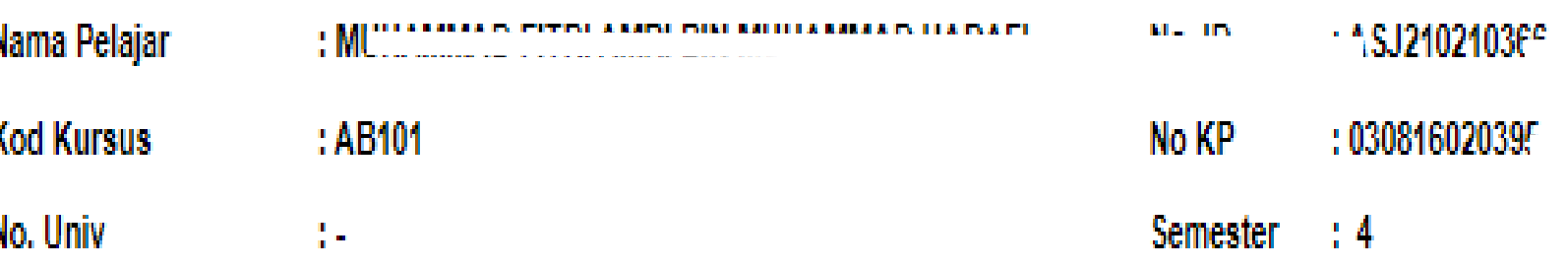

### **SENARAI SUBJEK**

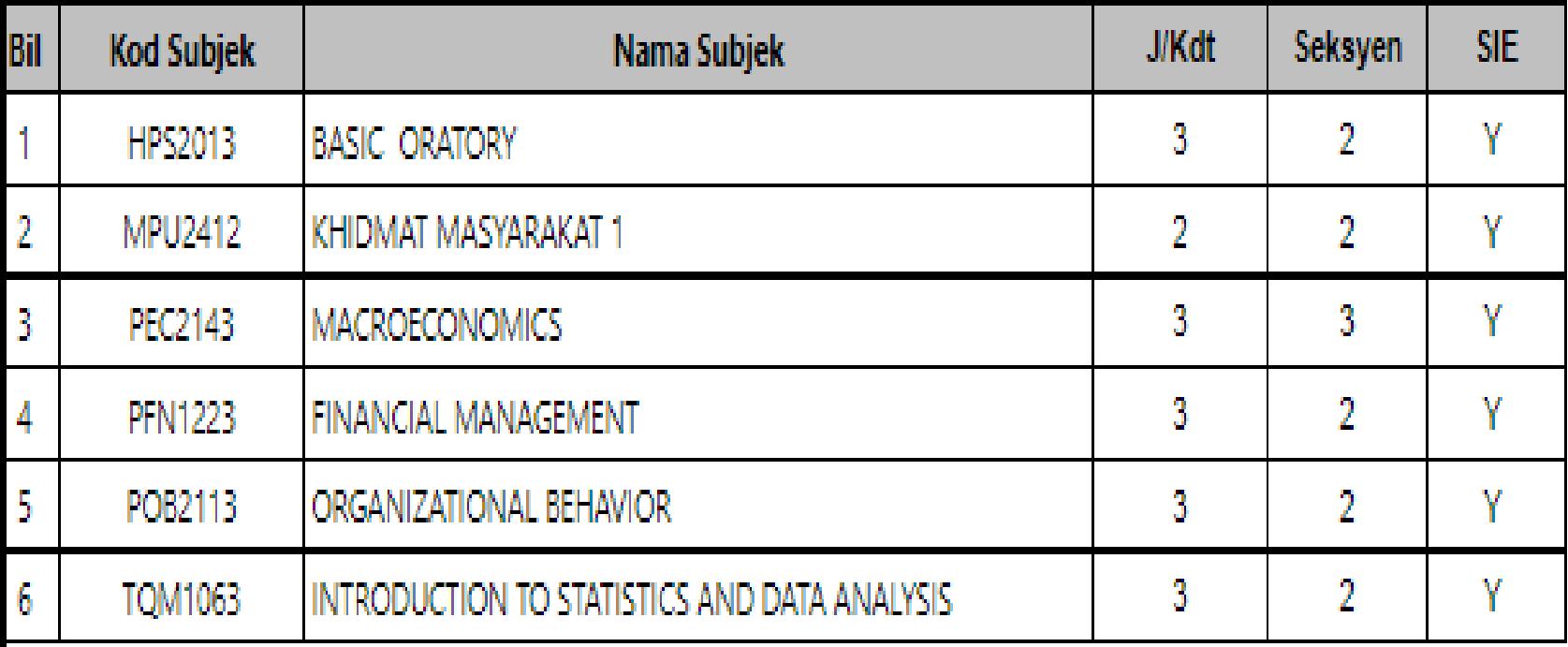

Pelajar ini masih mempunyai tunggakan yuran pengajian sebanyak RM270.00(Tarikh Kemaskini :11/10/2022). Sila dapatkan pengesahan daripada Jabatan Kewangan.

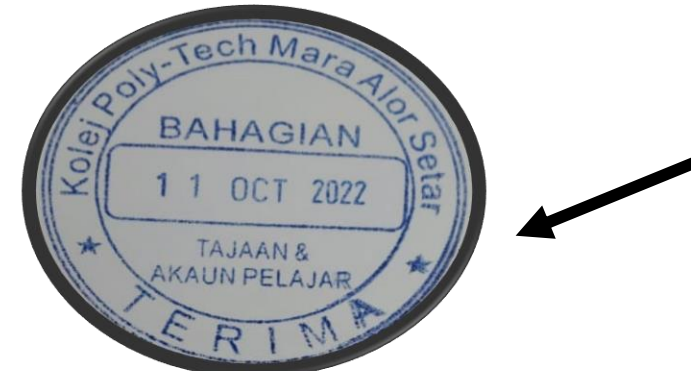

Dapatkan cop pengesahan di Jabatan Kewangan

## Perhatian Kepada Pelajar

. Sila pastikan semua maklumat yang tercatat adalah benar. Sebarang pembetulan tidak akan dilayani selepas anda nenandatangani slip ini.

. Sekiranya terdapat sebarang kesilapan pada senarai subjek diatas, sila bawa Slip Peperiksaan Akhir ini dan Slip Pendaftaran Subjek terkini ke Bahagian Kemasukan dan Rekod untuk pembetulan.

. Bagi mendapatkan maklumat mengenai tarikh, tempat dan masa peperiksaan berjalan, pelajar hendaklah merujuk kepada otis yang dikeluarkan oleh Unit Peperiksaan.

Tarikh : 11/10/2022